Review of Chap.s 6-8 Applied Operating System Concepts

Scheduling, Synchronization, Deadlocks ECE3055a, Spring 3055

# Module 5: Threads

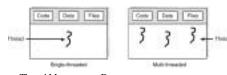

- Thread Management Done by User-Level Threads Library
- Examples
  - POSIX Pthreads
  - Mach C-threads
  - Solaris threads
- Supported by the Kernel
- Examples
  - Windows 95/98/NT
  - Solaris
  - Digital UNIX

2

# Solaris 2 Threads

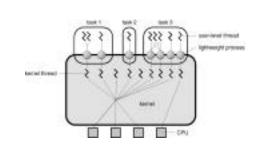

# Java Thread Management

- **suspend**() suspends execution of the currently running thread.
- **sleep()** puts the currently running thread to sleep for a specified amount of time.
- resume() resumes execution of a suspended thread.
- stop() stops execution of a thread.

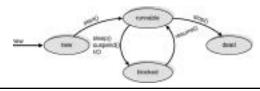

UNIX (POSIX) THREAD
MANAGEMENT

MAIN() thread

ptread\_create()

I/O block

pthread\_join()

pthread\_exit()
thread-1 terminates

#### Classical Problems

Producer-Consumer (Bounded-Buffer) Readers-Writers Dining Philosophers Resource Allocation

Mutual Exclusion Critical Sections

# Module 6: CPU Scheduling

- · Basic Concepts
  - Maximum CPU utilization obtained with multiprogramming
  - CPU–I/O Burst Cycle Process execution consists of a *cycle* of CPU execution and I/O wait.
  - CPU burst distribution
- · Scheduling Criteria
- Scheduling Algorithms
- Multiple-Processor Scheduling
- Real-Time Scheduling
- Algorithm Evaluation

7

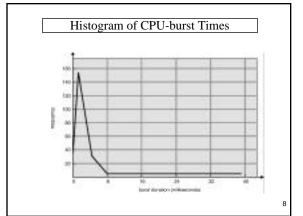

# CPU Scheduler

- Selects from among the processes in memory that are ready to execute, and allocates the CPU to one of them
- CPU scheduling decisions may take place when a process:
  - $1. Switches \ from \ running \ to \ waiting \ state.$
  - 2.Switches from running to ready state.
  - 3.Switches from waiting to ready.
  - 4.Terminates.
- Scheduling under 1 and 4 is nonpreemptive.
- All other scheduling is *preemptive*.

Find the order of processing and the run times for P1 (3 ticks), P2 (5 ticks), P3 (4 ticks), and P4 (1 tick) using (delta = 2 ticks, \*where applicable) First-Come, First-Served (FCFS) Scheduling Shortest-Job-First (SJR) Scheduling Preemptive\* Non-preemptive Round Robin\*

Find the exponential average T of the last 5 burst lengths (67, 89, 13, 56, 45) using a factor a =0.8 (67 is most recent)

 $T = a*67 + a^2*89 + a^3*13 + a^4 * 56 + a^5 * 45$ = a \* (67 + a\*(89 + a\*(13 + a\*(56 + a\*(45 + ...)))))Find the next value if t=76 using one \* and one + operation.

T = a \* (76 + < old value >)

### Thread Scheduling

- Local Scheduling How the threads library decides which thread to put onto an available LWP.
- Global Scheduling How the kernel decides which kernel thread to run next.
- - JVM Uses a Preemptive, Priority-Based Scheduling Algorithm
     FIFO Queue is Used if There Are Multiple Threads With the Same Priority.

JVM Schedules a Thread to Run When:

- The Currently Running Thread Exits the Runnable State.
   A Higher Priority Thread Enters the Runnable State
   JVM Does Not Specify Whether Threads are Time-Sliced or Not.

Module 8: Deadlocks

System Model Deadlock Characterization Methods for Handling Deadlocks Deadlock Prevention Deadlock Avoidance Deadlock Detection Recovery from Deadlock Combined Approach to Deadlock Handling

#### Deadlock can arise if four conditions hold simultaneously.

Mutual exclusion: only one process at a time can use a resource.

Hold and wait: a process holding at least one resource is waiting to acquire additional resources held by other processes.

No preemption: a resource can be released only voluntarily by the process holding it, after that process has completed its task.

Circular wait: there exists a set {P0,P1, ...,Pn} of waiting processes such that P0 is waiting for a resource that is held by P1, P1 is waiting for a resource that is held by P2, ...

13

#### Resource Allocation Graph

· Process

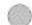

. Resource type with 4 instances

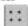

. P requests instance of R

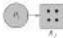

P. is holding an instance of R

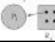

14

#### Example of a Graph With Cycle

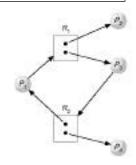

#### Methods for Handling Deadlocks

Ensure that the system will never enter a deadlock state.

Allow the system to enter a deadlock state and then recover.

Ignore the problem and pretend that deadlocks never occur in the system; used by most operating systems, including UNIX.

16

#### Deadlock Avoidance

Requires that the system has some additional a priori information available.

Simplest and most useful model requires that each process declare the maximum number of resources of each type that it may need.

The deadlock-avoidance algorithm dynamically examines the resource-allocation state to ensure that there can never be a circular-wait condition.

Resource-allocation state is defined by the number of available and allocated resources, and the maximum demands of the processes.

17

#### Example of Banker's Algorithm

- 5 processes P<sub>1</sub> through P<sub>4</sub>: 3 resource types A (10 instances).
   B (5 instances), and C (7 instances).
- · Snapshot at time 75

|         | Aliocation | Max | Available |    | Need |
|---------|------------|-----|-----------|----|------|
|         | ARC        | ABC | ABC       |    | ABC  |
| A       | 010        | 753 | 332       | P. | 743  |
| P       | 200        | 322 |           | P  | 122  |
| $P_{2}$ | 302        | 902 |           | P  | 600  |
| B       | 211        | 222 |           | Ps | 011  |
| $P_k$   | 002        | 433 |           | P. | 431  |

Which Order can P's Run? (P1, P3, P4, P2, P0) What resources are available after P3 runs? (7 4 3)

# Deadlock Detection Allow system to enter deadlock state Detection algorithm Recovery scheme Security Must be considered in: • Computer Hardware design • Operating System Design • Application Software Design • All of the Above 19